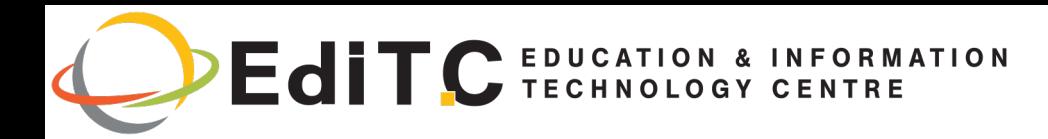

# Making Training an enjoyable experience

# **Office**

Microsoft Word

Expert Level

Tο σεμινάριο διδάσκει τη χρήση προηγμένων τεχνικών και εργαλείων της Word με στόχο την αύξηση της αποτελεσματικότητας και τη χρήση εντολών ώστε να γίνεται η δημιουργία εγγράφων, ομαδικών επιστολών και εκθέσεων (header and footer, footnotes, endnotes, watermark, styles, τη δημιουργία πίνακα περιεχομένων και χρήση του Mail Merge για ομαδικές επιστολές.

Κωδικός: ED22B37

Διάρκεια: 14 ώρες

Χώρος: Webinar

Γλώσσα εκπαίδευσης: Ελληνικά

Εκπαιδευτικό υλικό: Σημειώσεις βήμα προς βήμα στην ελληνική γλώσσα

#### Στόχοι:

- ◆ Δημιουργία, φύλαξη, επαναφορά εγγράφου
- Επιλογή, αντιγραφή και μετακίνηση κειμένου
- Μορφοποίηση χαρακτήρων
- Μορφοποίηση παραγράφου
- Δημιουργία πινάκων
- Μορφοποίηση Σελίδας
- Εισαγωγή Headers/Footers
- Χρήση Footnotes/Endnotes
- $\bullet$  Χρήση των Sections
- Εισαγωγή Captions
- Χρήση των Styles
- Εισαγωγή Πίνακα Περιεχομένου
- $\bullet$  Εισαγωγή Πίνακα Περιεχομένου για πίνακες και εικόνες
- Εκτύπωση
- Επισκόπηση και εισαγωγή σχολίων με τη χρήση του Tracking και Comments

#### Προϋποθέσεις

Οι συμμετέχοντες στο σεμινάριο πρέπει να είναι εξοικειωμένοι με τις βασικές λειτουργίες του Word και να μπορούν να εκτελέσουν βασικές εργασίες όπως είναι η δημιουργία, φύλαξη, επαναφορά και κλείσιμο κάποιου αρχείου και μορφοποίηση εγγράφου.

#### Πιστοποίηση

Το σεμινάριο προετοιμάζει για τις αντίστοιχες εξετάσεις MOS και ECDL

# Delivering training since 1996

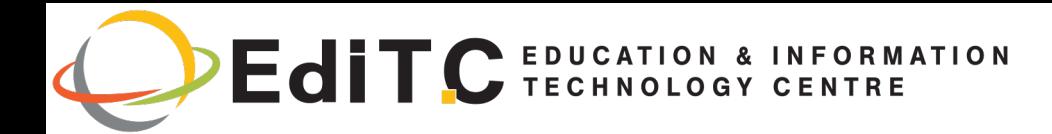

# Making Training an enjoyable experience

# Office

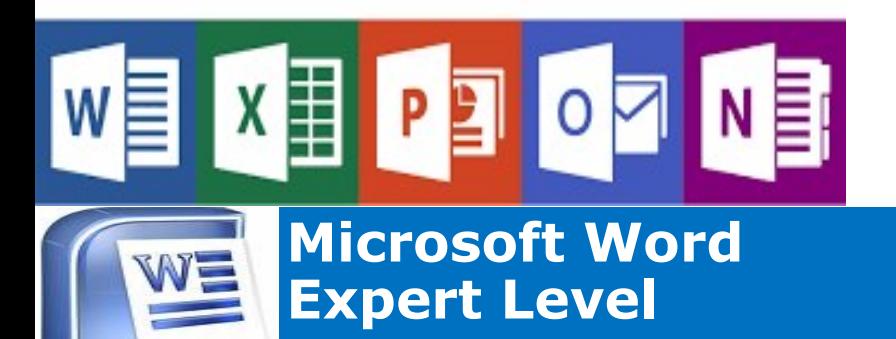

Χώρος Διεξαγωγής: Webinar

#### Ημερομηνίες και ώρες Διεξαγωγής

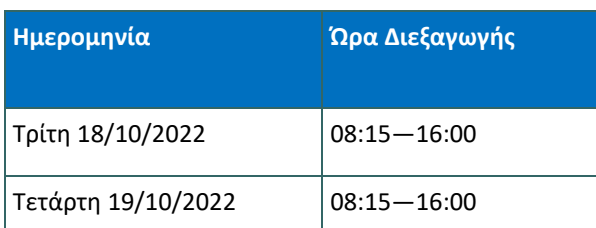

#### Κόστος Συμμετοχής

Το κόστος συμπεριλαμβάνει σημειώσεις και πιστοποιητικό.

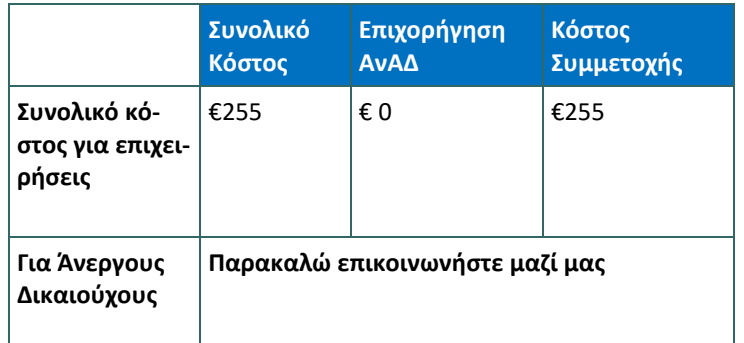

# Delivering training since 1996

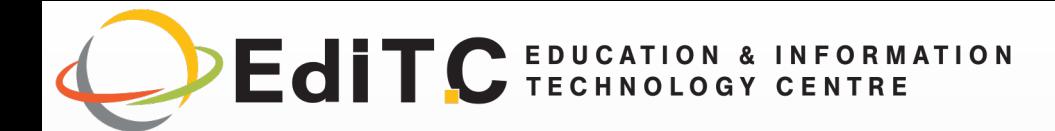

# Making Training an enjoyable experience

# Microsoft Word Expert Level

## Αναλυτικό Περιεχόμενο

#### Footnotes & Endnotes

- Εισαγωγή Page Break και Section Break
- ¨ (Windows & orphans)
- Εισαγωγή Footnotes
- Εισαγωγή Endnotes
- ¨ Εισαγωγή Captions

### Custom Headers & Footers

- Εισαγωγή και μορφοποίηση κεφαλίδας, υποσελίδας
- ¨ Watermark
- ¨ Εισαγωγή Bookmarks

## Μορφοποίηση Εγγράφου

- · Σε στήλες
- ¨ Εισαγωγή περιγράμματος και σκίασης σε παράγραφο και σελίδα
- ¨ Εισαγωγή εξώφυλλου (cover page)

#### Αποτελεσματικότητα με ομαδικές επιστολές, ομαδικά email και ετικέτες

- Τι είναι ομαδικές επιστολές, δημιουργία και διαχείριση του Data Source
- Σύνδεση του Main Document με κάποια βάση δεδομένων άλλου προγράμματος π.χ Access
- Επιλογή εγγράφων από το Data Source με ένα ή περισσότερα κριτήρια
- Ταξινόμηση εγγράφων
- ¨ Επιλεκτική τοποθέτηση κειμένου σε μερικές από

τις ομαδικές

- ¨ Χρήση πεδίου Fill σε ομαδικές επιστολές
- Δημιουργία Ετικετών
- ¨ Αποστολή μαζικών μηνυμάτων

### Δημιουργία Styles

- · Χρήση Styles
- Character Styles
- Paragraph Styles)

## Δημιουργία, χρήση και ενημέρωση πίνακα περιεχομένων (Table of Contents & Index)

- Εισαγωγή Table of Contents
- Ενημέρωση Table of Contents
- Εισαγωγή πίνακα Index

## Αναθεώρηση Εγγράφων

- · Tracking Changes
- · Χρήση του Track Changes
- Accept/Reject Changes
- · Σύγκριση 2 Εγγράφων (Compare)

# Delivering training since 1996

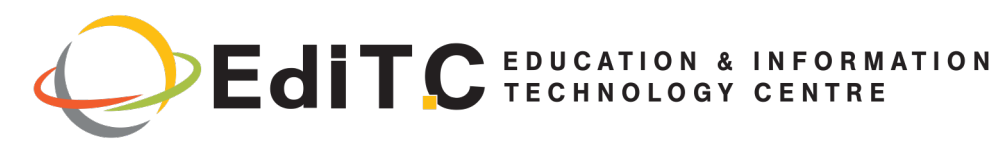

## Registration Form

#### Seminar Code: ED22B37 - Title: Microsoft Word - Expert Level Start Date: 18/10/2022

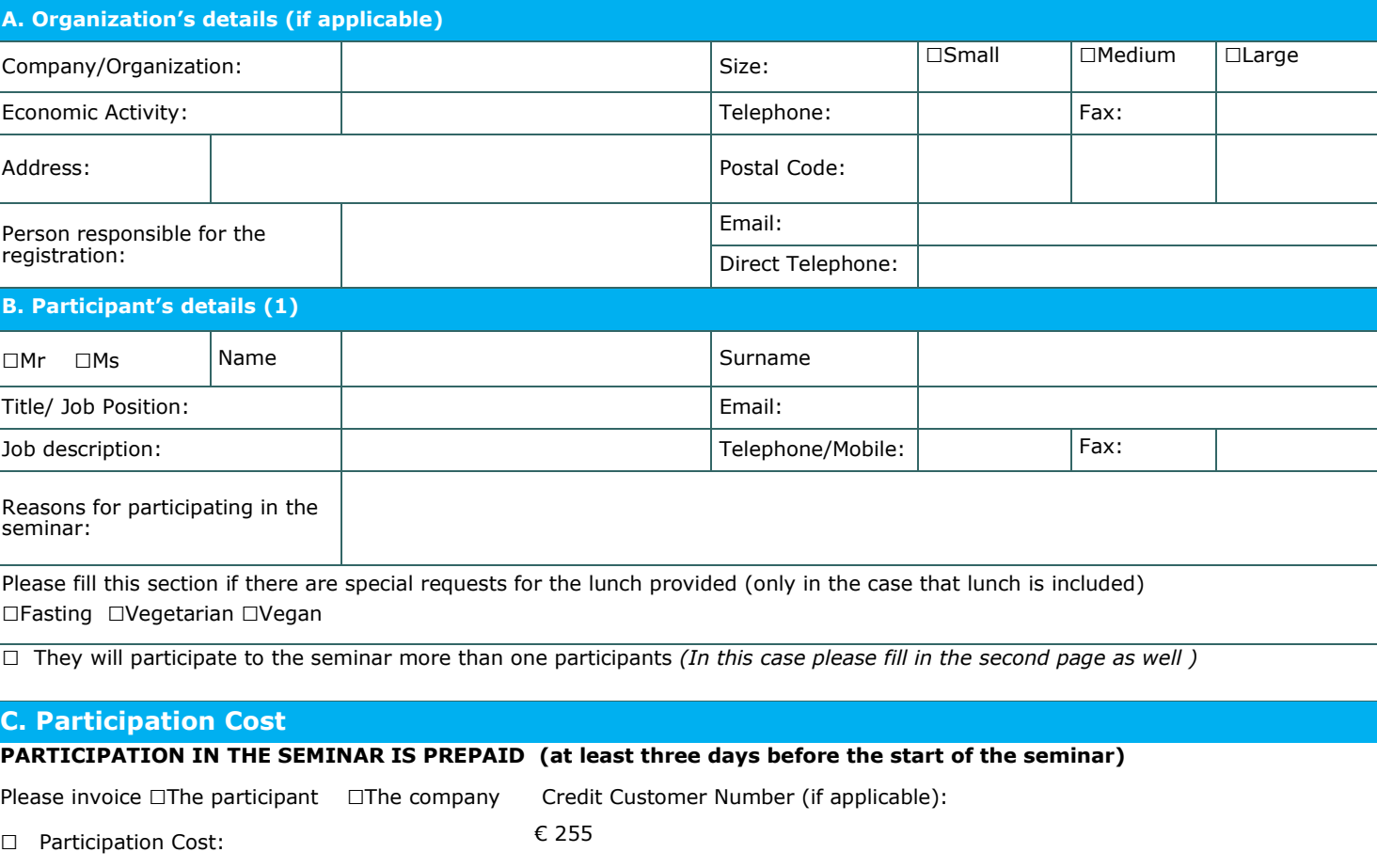

Cheques must be issued to **EDITC Ltd** and payment can be made directly through deposit to the account of the company

**Account Name:** EDITC LTD<br> **IBAN**:CY19 0050 0115 0001 1501 0686 9601 **Account Number**: 115-01-068696-01 IBAN: CY19 0050 0115 0001 1501 0686 9601

#### D. Terms and conditions for participation on EDITC seminars

- 1. The company accepts registrations for participation in the seminars at least 5 working days prior to the start of the seminar. EDITC does not commit to accept any registrations received in less than 5 working days befor
- 2. Written cancellations received 5 working days before the start of the training program are accepted and in the case where a payment has been made by<br>the client, the full amount is reimbursed to the client. Cancellations
- 3. The company has the right to cancel or postpone a training program up to one day before the start date of the program. All prepayments are returned to clients.
- 4. All registrations are strictly prepaid except credit customers. EDITC will not allow the entry of participants in the class unless their financial obligations have been settled.
- 5. EDITC will inform the client upon receipt of the application form. Written confirmation for the implementation of the training program will be sent within 3-5 days before the start date of the seminar. In exceptional ca
- 
- 7. In case of subsidized programs by the HRDA all the required forms of HRDA must be sent to EDITC before the start of the training program. EDITC will not allow the entry of participants in the class unless the HRDA forms have been submitted to EDITC.<br>8. Certificates of participation will be given to participants after the completion of the course provided that their fin
- regarding HRDA forms are settled. Otherwise certificates will be mailed as soon as the above obligations are settled.

#### $\square$ We agree with the above terms and conditions

Signature: Date: Date: Date: Date: Date: Date: Date: Date: Date: Date: Date: Date: Date: Date: Date: Date: Date: Date: Date: Date: Date: Date: Date: Date: Date: Date: Date: Date: Date: Date: Date: Date: Date: Date: Date: D

Stamp (in case of company):

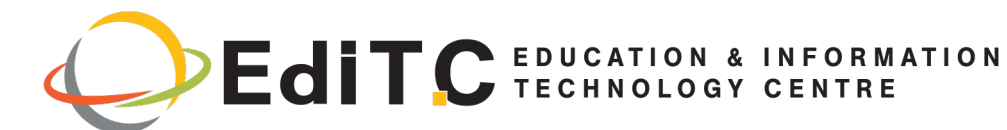

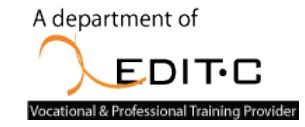

# Registration Form

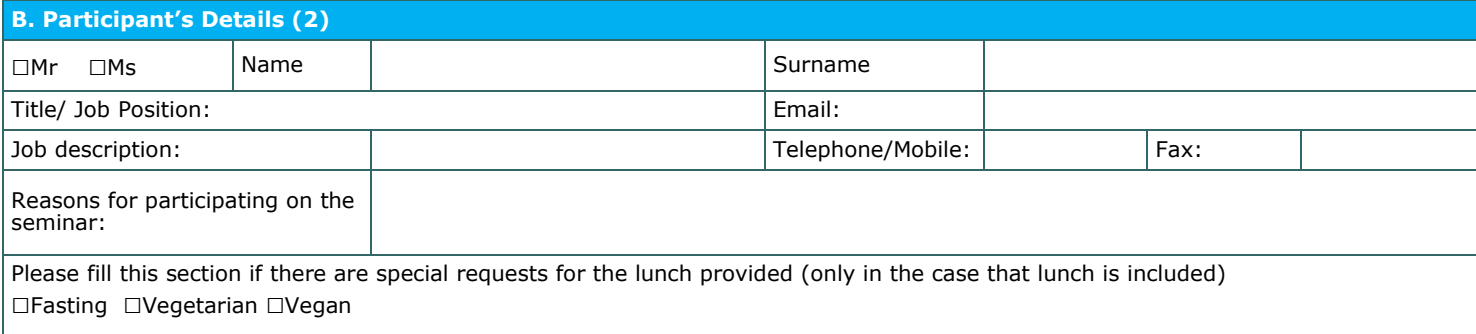

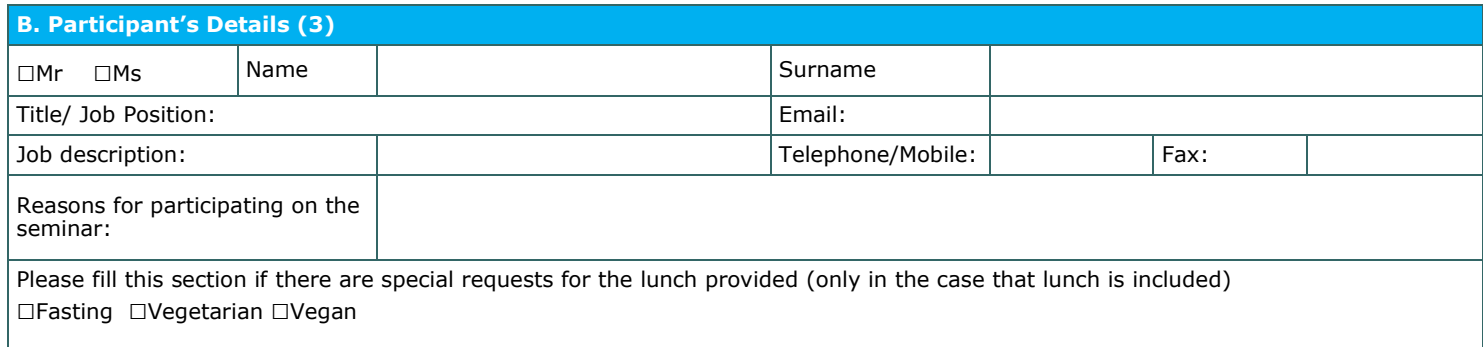

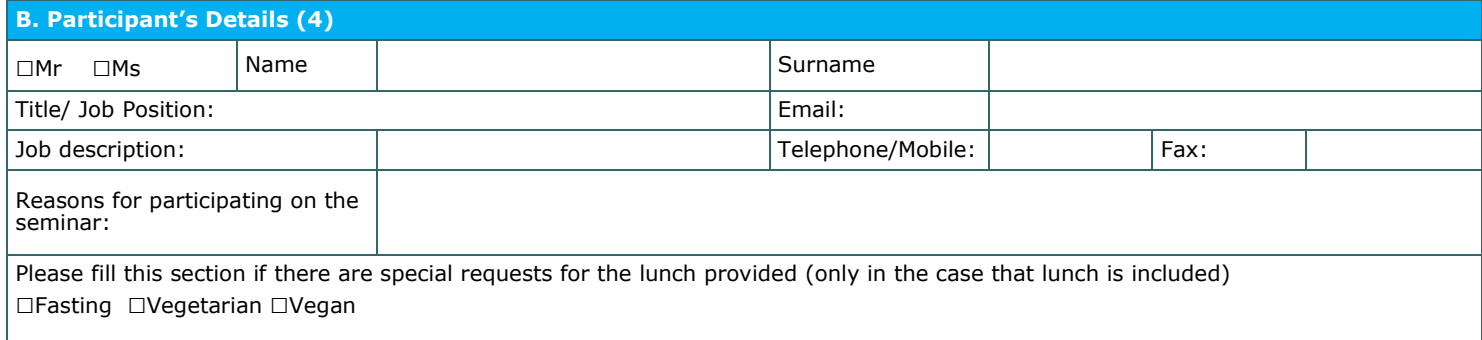

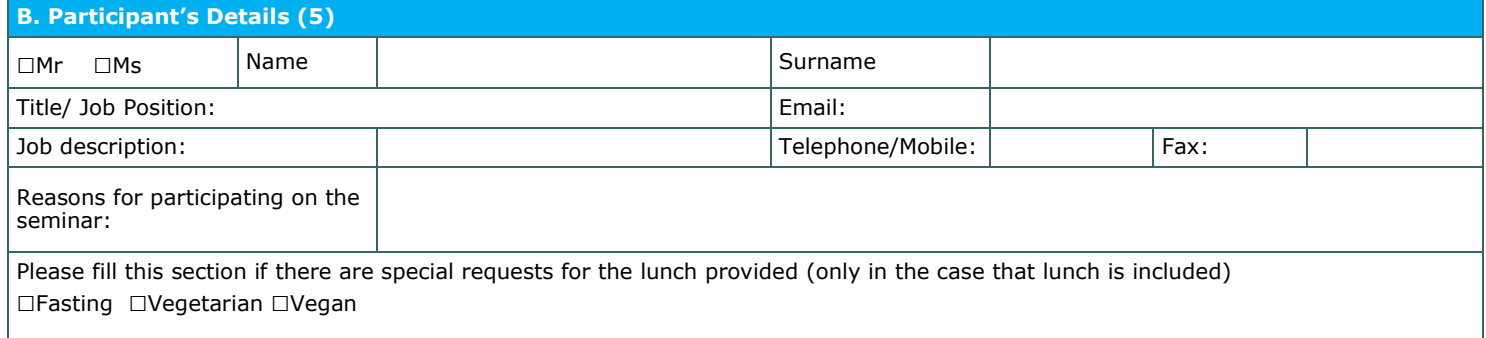

#### $\square$ We agree with the above terms and conditions

Signature: Date: Date: Date: Date: Date: Date: Date: Date: Date: Date: Date: Date: Date: Date: Date: Date: Date: Date: Date: Date: Date: Date: Date: Date: Date: Date: Date: Date: Date: Date: Date: Date: Date: Date: Date: D

Stamp (in case of company):